#### Adding Protocols to JGroups

Matúš Harvan

#### Stack of Protocols

- Protocols organized in a stack
- Protocols pass events *up* and *down* the stack
- Events:
	- Messages
	- View changes
	- ...
- Stack described in a config file
	- conf/udp1.xml
	- conf/udp2.xml

#### Receiving a Message

- "Up the stack"
	- Protocol at *bottom* of the stack (top of config file) gets the message first
	- Processes the message
	- Passes it *up* the stack to the next protocol
- Received message is processed in public Object up(Event evt)

#### Sending a Message

- "Down the stack"
	- Protocol on *top* of the stack (bottom of config file) gets the message first
	- Processes the message
	- Passes it *down* the stack to the next protocol
- Message to be sent is processed in public Object down(Event evt)

#### Protocol Stack Example

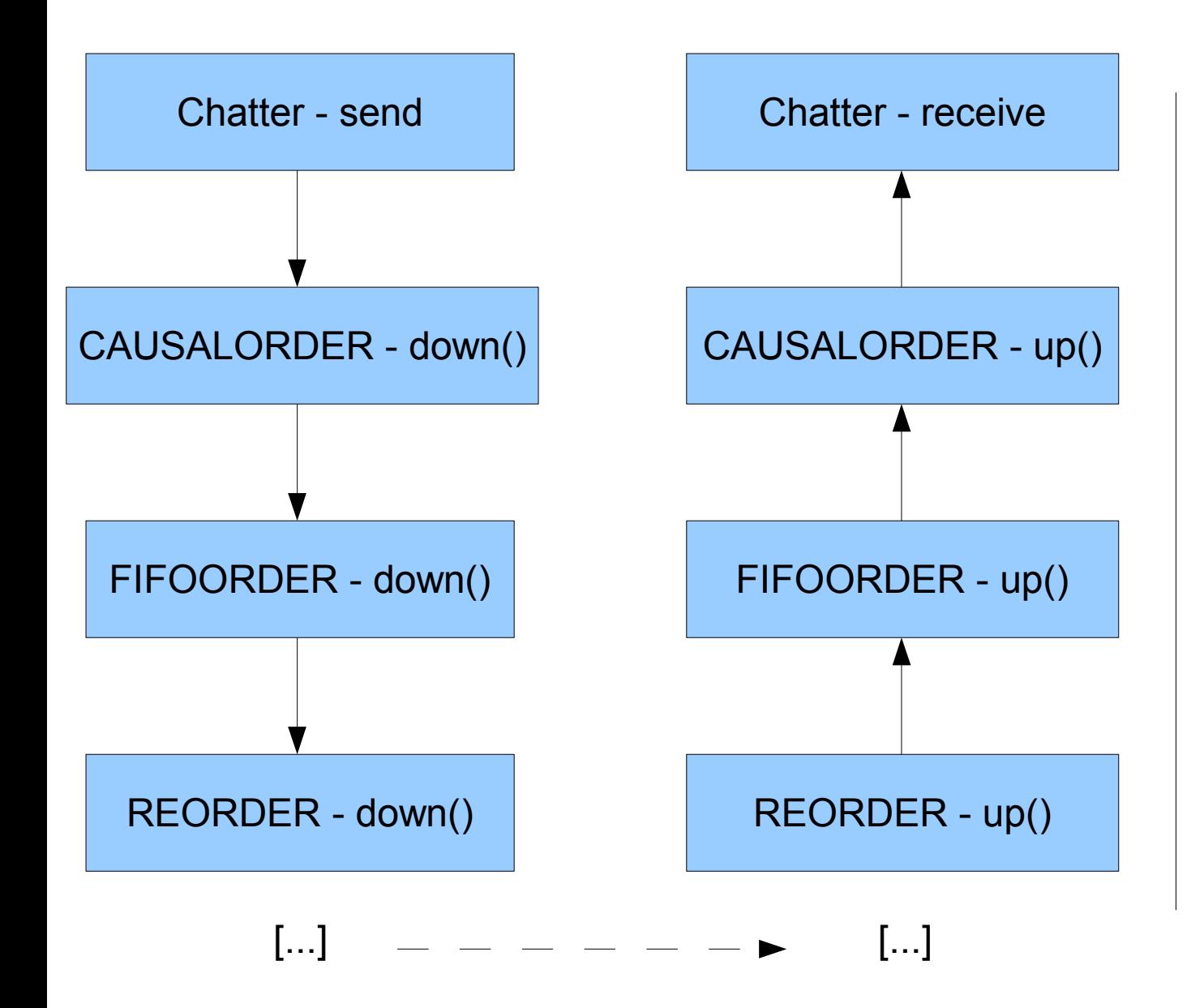

Config file:

<config> [...] <REORDER/> <FIFOORDER/> <CAUSALORDER/> </config>

## Writing a Protocol

- Extend Protocol class
- Provide / Implement:
	- Unique protocol name
	- up, down functions

#### Up and Down - Details

#### Receiving Messages

#### Sending Messages

public Object up(Event evt) {

```
 switch (evt.getType()) {
  case Event.MSG:
    // process the message
    // return an event or null
 }
```
 // pass on to the layer below us return up prot.up(evt); }

public Object down(Event evt) {

```
 switch (evt.getType()) {
   case Event MSG:
       // process the message
       // return an event or null
 }
```
 // pass on to the layer below us return down prot.down(evt); }

#### Processing Messages

• Getting the message out of an event

```
Message msg = (Message) evt.getArg();
```
#### • Testing for a broadcast / multicast message

```
Address dest = msg.getDest();
if (dest == null || dest.isMulticastAddress()) {
 ...
```

```
}
```
## Processing Messages

- Messages may be stored and passed further up/down later
	- Timers
	- When a message comes, pass additional messages up/down the stack (in additional events)
- Creating an event for passing a message up/down the stack:

up\_prot.up(new Event(Event.MSG, msg));

down\_prot.down(new Event(Event.MSG, msg));

• Returning null in up()/down() is OK

### Protocol Initialization and Properties

• Initialization

public void init()

- Properties
	- Set in config file
	- Processing properties set in config file:

public boolean setProperties(Properties props)

• Example in DELAY.java

# Adding a Protocol to JGroups

• put the protocol implementation into

./src/org/jgroups/protocols/

• rebuild the framework with

./build.sh jar

• modify the stack configuration to use the protocol

#### Protocol Example

• MYPROTOCOL.java

#### **Headers**

- Messages can contain headers
- Carry extra information used by protocols

# Writing a Header

- Extend the Protocol class
- Provide / implement:
	- Unique header name
	- Externalizable interface (empty functions OK)
	- Streamable interface
	- Size for marshalling
- Register protocol
	- add to conf/jg-magic-map.xml

or

– ClassConfigurator.getInstance().add((short)1900, MyHeader.class);

# Using a Header

• Adding a header to a message

msg.putHeader(MyHeader.name, new MyHeader());

#### • Accessing a header in a message

```
MyHeader hdr = (MyHeader)msg.getHeader(MyHeader.name);
 if (hdr != null) {
```
• Removing a header

...

- removeHeader() deprecated
- Problem with message retransmission
- Trick with putHeader()
- Only do on a copy of the message

#### Header Example

- MyHeader.java
- Put into the protocol class

public class MYPROTOCOL extends Protocol {

```
 [...]
```
public static class MyHeader extends Header implements Streamable {

```
 [...]
 }
```

```
}
```
## JGroups Documentation

- JGroups manual
	- <http://www.jgroups.org/manual/html>
	- Headers example in section 6.2
- JGroups javadoc
	- <http://www.jgroups.org/javadoc/>

or

- ./build.sh javadoc -> dist/javadoc
- Source code of other protocols in src/org/jgroups/protocols/
- JGroups source code

## Testing Your Solution

- REORDER protocol
	- Randomly delays and reorders messages
	- Insert just before FIFO and CAUSALORDER

## Submitting Your Solution

- Send the relevant files via email to <mharvan@inf.ethz.ch>
	- Source code (protocols, headers)
	- Config files (if you changed something)
	- Short explanation how your code works (plain text or pdf)
	- Do NOT send the whole JGroups source tree!!

• These slides are available under <http://www.inf.ethz.ch/personal/mharvan/teaching/sftds10>